# Multi-Factor Authentication Flow

Institution for Information Management and Strategy,

Ibaraki Univ.

(last update 20230115)

## 1. Outline - Multi-Factor Authentication Flow

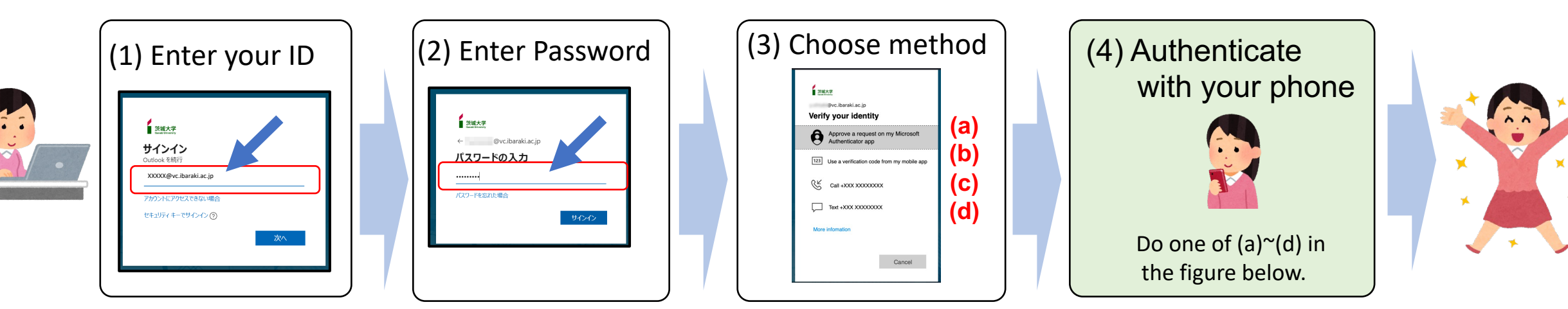

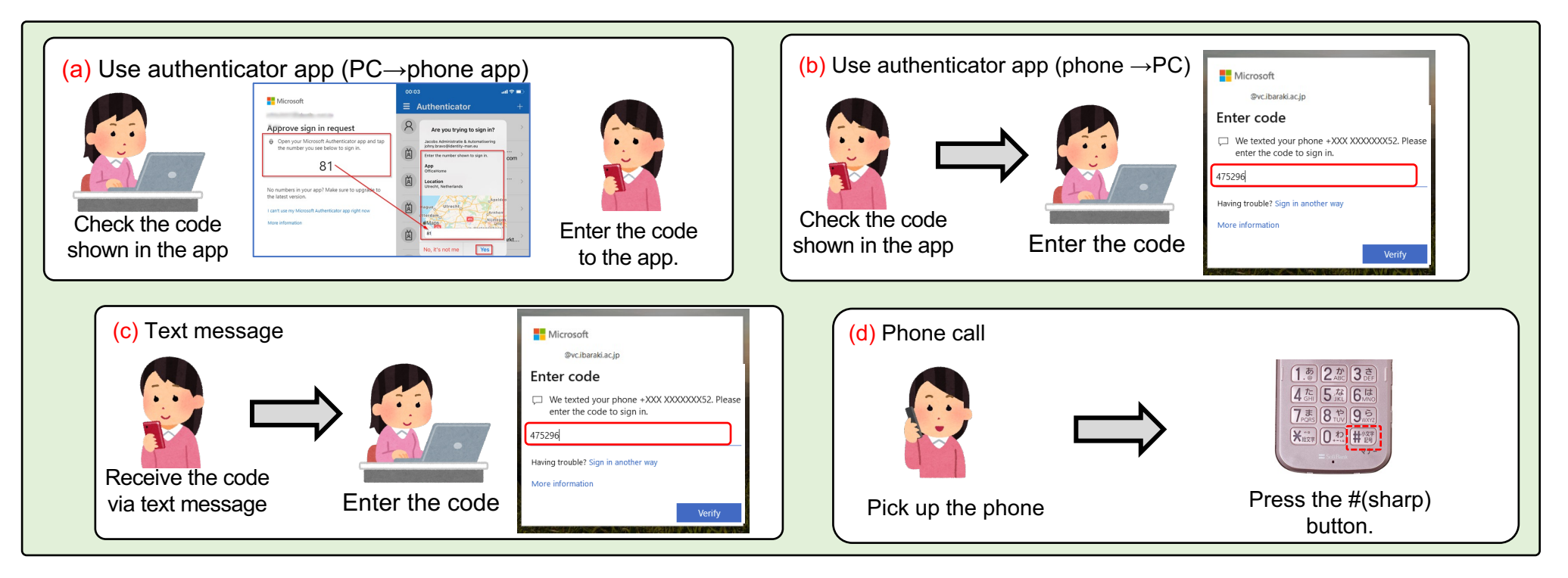

## 1. Outline - Authentication step may be omitted.

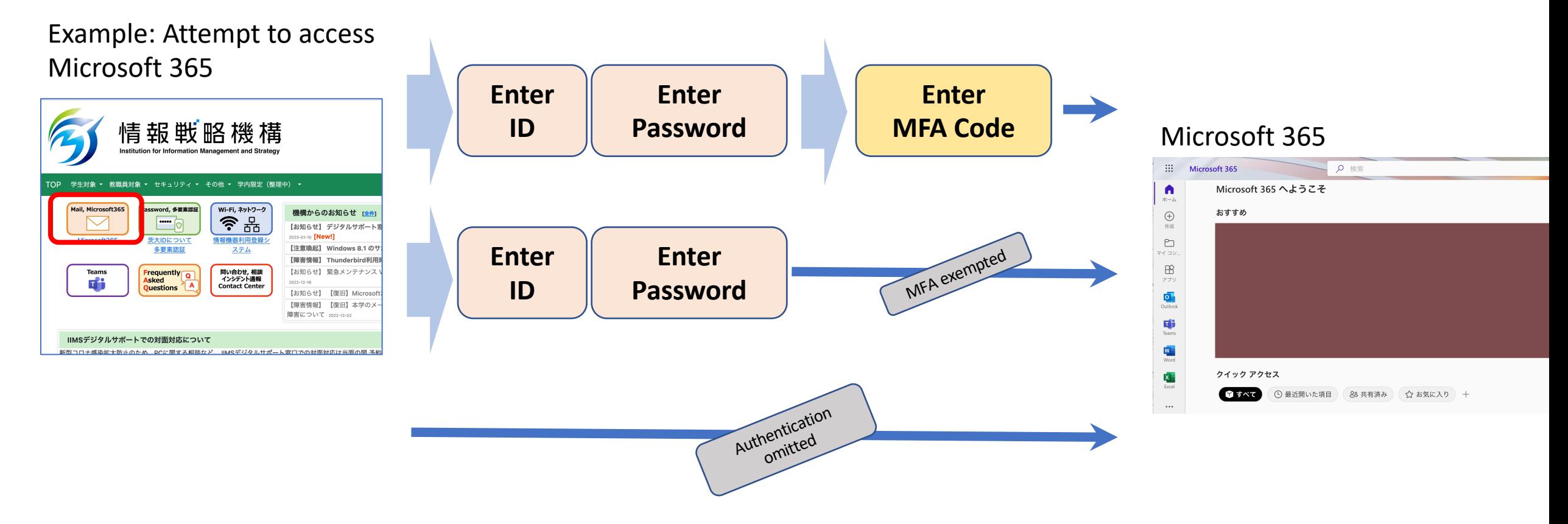

#### Why omitted? Because …

- The result of previous authentication is still valid.
- n MFA authentication is not performed when connected to the campus network.

#### You may suddenly be asked for MFA authentication.

The authentication process is performed whenever an attempt is made to use an information system or service.

As explained in the previous page, MFA is not performed every time, but you will be asked to enter a code occasionally.

Be sure to have your smartphone at hand when using these information service.

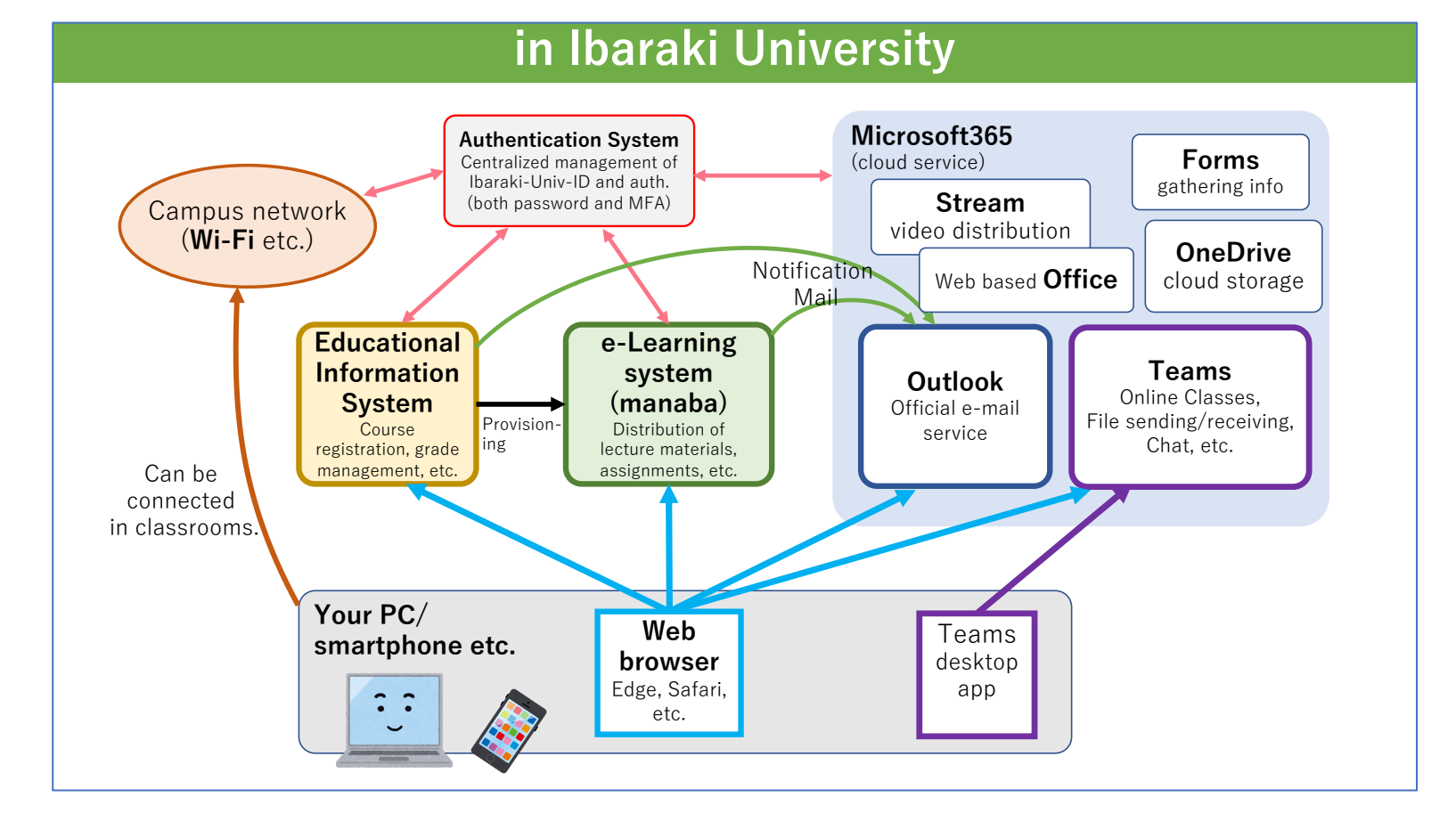